## **[Hardware updaten](https://www.burks.de/burksblog/2015/09/12/hardware-updaten)**

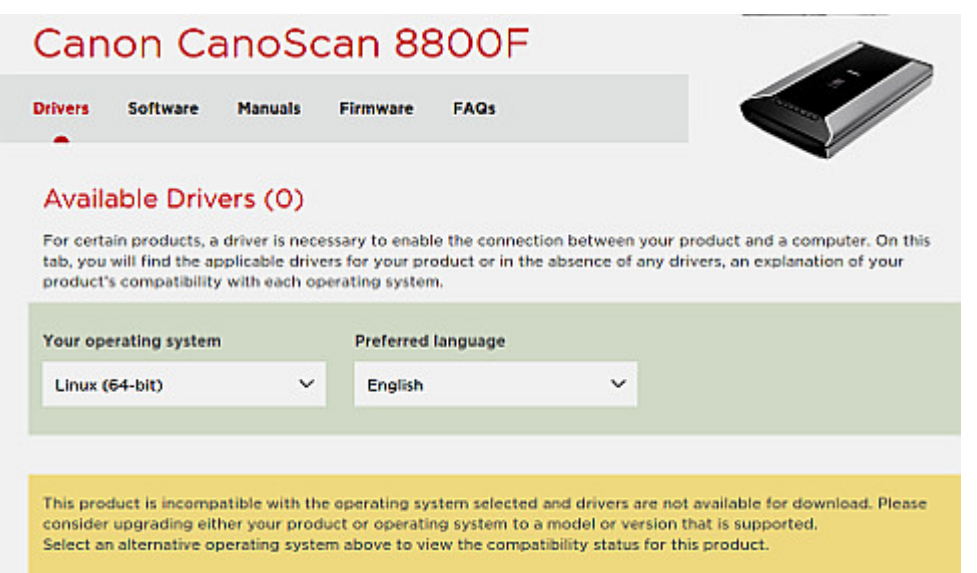

"This product is *[incompatible](http://wiki.ubuntuusers.de/hardware_blacklist)* with the operating system selected and drivers are not available for download. Please consider upgrading either your product or operating system to a model or version that is supported."

Dann muss ich wohl überlegen, wie ich das Produkt upgrade….